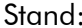

## E.16 Betriebserlaubnisverfahren

(Dieses Formular ist zur Vervielfältigung durch den Stand: 02/2021 Anwender dieser VDE-Anwendungsregel bestimmt) Strom

 $\otimes$ 

FairNetz

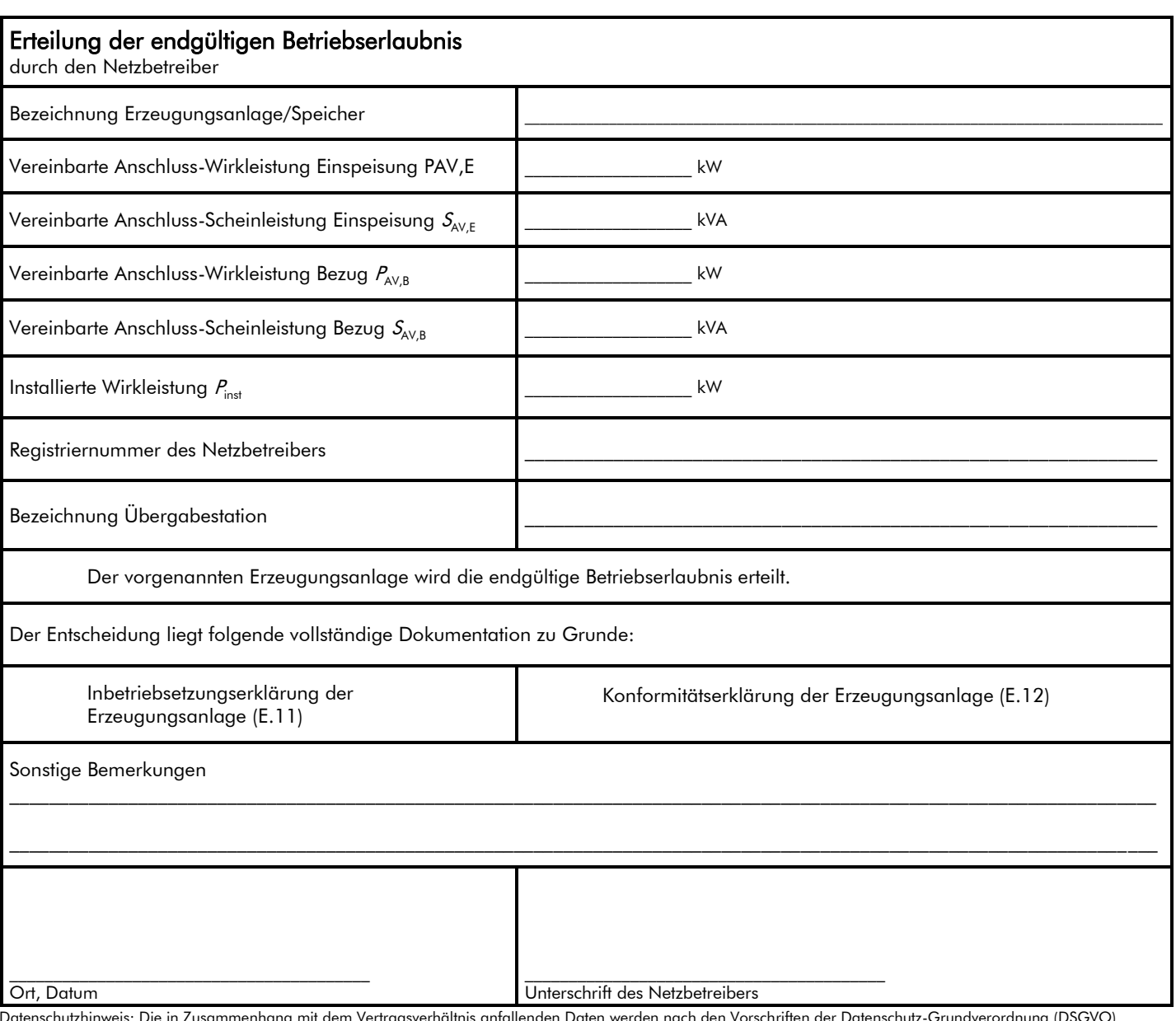

Datenschutzhinweis: Die in Zusammenhang mit dem Vertragsverhältnis anfallenden Daten werden nach den Vorschriften der Datenschutz-Grundverordnung (DSGVO) zweckbezogen verarbeitet und genutzt.